Technical documentation for the programming interface (API) of the wskaznikibranzowe.pl service v. 1.0

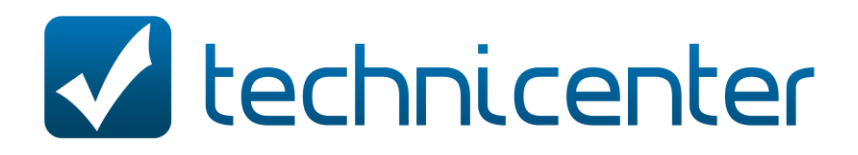

### Table of contents:

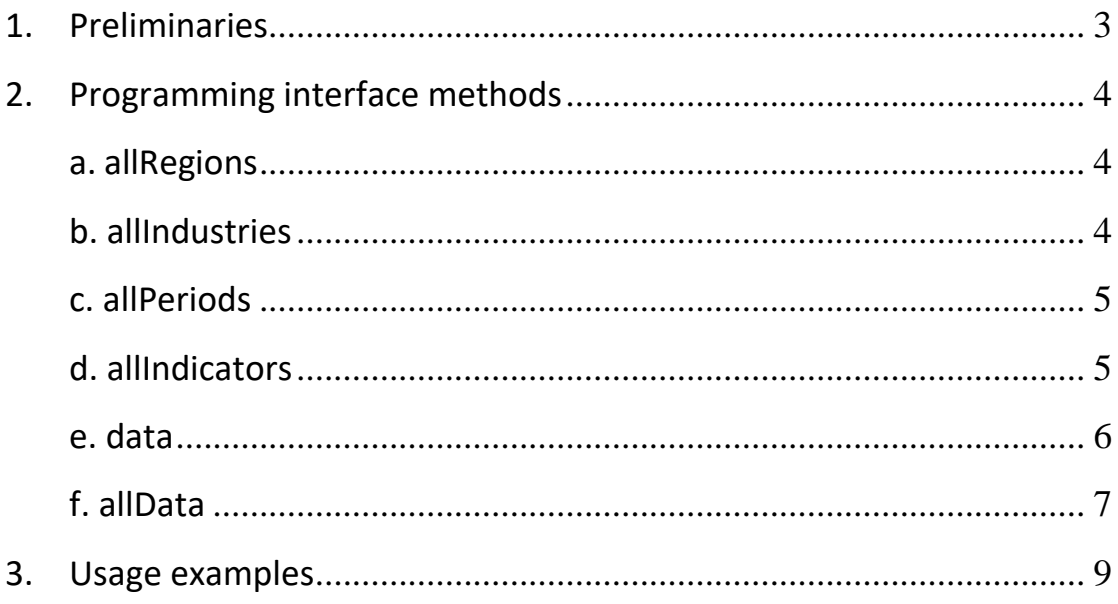

### <span id="page-2-0"></span>**1. Preliminaries**

The application programming interface methods of the wskaznikibranzowe.pl service allow to read the information on industry indicators calculated on the basis of the data published by the Central Statistical Office of Poland. The data that is made available through the programming interface is also presented within the scope of <https://wskaznikibranzowe.pl/> web site.

The methods of the programming interface are available under the URLs starting with **https://wskaznikibranzowe.pl/gus-service/api/en/**.

The programming interface methods, described below, provide data in the JavaScript Object Notation (JSON) format. The output data format consists of the general part, common to each interface method, and the detailed part, different for each of the interface methods. The general part contains the following elements:

- **credits**  copyright information (© https://eanaliza.pl / https://wskaznikibranzowe.pl)
- **version** current interface version number (at present 1.0)
- **language**  language in which the data is published. This field takes on value *pl*, for Polish, or *en*, for English
- **status** response status. This field takes on value *OK*, if the request parameters are correct, or *NOT\_OK* otherwise
- **createdOn** timestamp of response in the dd/MM/yyyy HH:mm:ss format
- **count**  number of returned elements. This field takes on value 0, if the response status is set to *NOT\_OK*, or a value greater than 0 otherwise

Interface methods support HTTP GET requests. It means that the parameters should be appended to the URL address. The beginning of the query string is marked with '?', and the respective pairs of param-name=param-value are joined with '&'.

Query parameters named  $\circ$  (offset) oraz 1 (limit) are supported by all the methods, and they denote the first record number and the maximum number of returned records, respectively. By default they take on values  $\circ=0$  and  $1=10000$ .

*Note! Value* l=10000 *is also the maximum number of records that can be downloaded at once by using the interface methods.*

### <span id="page-3-0"></span>**2. Programming interface methods**

The programming interface of the wskaznikibranzowe.pl service supports the following methods:

#### <span id="page-3-1"></span>**a. allRegions**

#### *URL address:*

<https://wskaznikibranzowe.pl/gus-service/api/en/allRegions>

#### *Description:*

The method returns the information on the territorial units, for which it is possible to download the industry indicators.

#### *Additional parameters:*

none

#### *Output format:*

The detailed part of the output format consists of the **result** field, being an array of elements of the following type:

- **idCode** unique identifier of the territorial unit in the form  $r$ ###, where # denotes a digit
- **name** territorial unit name, compliant with the setting in the **language** field belonging to the general part
- **type** territorial unit type, compliant with the setting in the **language** field belonging to the general part. This field takes on the values *Country* or *Voivodeship*

#### <span id="page-3-2"></span>**b. allIndustries**

#### *URL address:*

<https://wskaznikibranzowe.pl/gus-service/api/en/allIndustries>

#### *Description:*

The method returns the information on the industries, i.e. sections of the Polish Classification of Activities PKD 2007, for which it is possible to download the industry indicators.

#### *Additional parameters:*

none

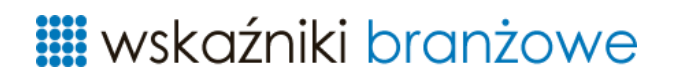

#### *Output format:*

The detailed part of the output format consists of the **result** field, being an array of elements of the following type:

- $\blacksquare$  **idCode** unique identifier of the industry in the form  $\text{i}$ ###, where # denotes a digit
- **name** industry name, compliant with the setting in the **language** field belonging to the general part
- **symbol** one-letter symbol of the industry (PKD 2007 section), or an empty string in case of *Total* industry

#### <span id="page-4-0"></span>**c. allPeriods**

#### *URL address:*

<https://wskaznikibranzowe.pl/gus-service/api/en/allPeriods>

#### *Description:*

The method returns the information on the periods, composed of the year and the number of quarters, counted from the beginning of the year, for which it is possible to download the industry indicators.

#### *Additional parameters:*

none

#### *Output format:*

The detailed part of the output format consists of the **result** field, being an array of elements of the following type:

- $\blacksquare$  **idCode** unique identifier of the period in the form  $p\###$ , where # denotes a digit
- **year** four digits denoting the year
- **quarters** single digit denoting the number of quarters. This field takes on the values 1-4, but the quarters are always counted from the beginning of the year, e.g. 2 quarters always denote the first half of the year

#### <span id="page-4-1"></span>**d. allIndicators**

#### *URL address:*

<https://wskaznikibranzowe.pl/gus-service/api/en/allIndicators>

#### *Description:*

The method returns the information on the indicator definitions, for which it is possible to download the industry indicators.

#### *Additional parameters:*

none

#### *Output format:*

The detailed part of the output format consists of the **result** field, being an array of elements of the following type:

- $\blacksquare$  **idCode** unique identifier of the indicator definition in the form  $i \pm \# i \# j$ . where # denotes a digit
- **name** indicator name, compliant with the setting in the **language** field belonging to the general part
- **groupName**  indicator group's name, compliant with the setting in the **language** field belonging to the general part
- **format** format of the indicator's value. This field takes on the values  $\#$ ,  $\#$ #0, #, ##0.00 or #, ##0.00%, denoting respectively an integer, a floating point value or a floating point value as a percentage

#### <span id="page-5-0"></span>**e. data**

#### *URL address:*

<https://wskaznikibranzowe.pl/gus-service/api/en/data>

#### *Description:*

The method returns the values of indicator definitions, for the selected territorial units, industries, periods and indicator definitions.

#### *Additional parameters:*

- **r** parameter denoting selected territorial units. The parameter takes on the value of unique identifier(s) of the territorial units given as  $r$ ###. To get the data for more than one territorial unit, the query parameter should be repeated. The parameter allows wildcard value *all*, which denotes all territorial units.
- **i**  parameter denoting selected industries. The parameter takes on the value of unique identifier(s) of the industries given as  $\pm i\neq i\neq k$ . To get the data for more than one industry, the query parameter should be repeated. The parameter allows wildcard value *all*, which denotes all industries.
- **p**  parameter denoting selected periods. The parameter takes on the value of unique identifier(s) of the periods given as  $p\# \#$ . To get the data for more than one period, the query parameter should be repeated. The parameter allows wildcard value *all*, which denotes all periods.
- **ii**  parameter denoting selected indicator definitions. The parameter takes on the value of unique identifier(s) of the indicator definitions given as

ii###. To get the data for more than one indicator definition, the query parameter should be repeated. The parameter allows wildcard value *all*, which denotes all indicator definitions.

#### *Output format:*

The detailed part of the output format consists of the **result** field, being an array of elements of the following type:

- $-$  **regionIdCode** unique identifier of the territorial unit in the form  $r$ ###, where # denotes a digit
- **industryIdCode** unique identifier of the industry in the form  $i$ ###, where # denotes a digit
- $-$  **periodIdCode** unique identifier of the period in the form  $p###$ , where # denotes a digit
- **indicatorIdCode** unique identifier of the indicator definition in the form ii###, where # denotes a digit
- **value** the value of the industry indicator compliant with the format defined on the level of indicator definition. This field can be set to  $-$  (en dash, i.e. \u2013 character in Unicode), to denote that the data required to calculate the indicator's value is not available from the Central Statistical Office of Poland

#### <span id="page-6-0"></span>**f. allData**

#### *URL address:*

<https://wskaznikibranzowe.pl/gus-service/api/en/allData>

#### *Description:*

The method returns the values of indicator definitions, for the selected territorial units, industries, periods and indicator definitions.

#### *Additional parameters:*

- **r** parameter denoting selected territorial units. The parameter takes on the value of unique identifier(s) of the territorial units given as  $r###$ . To get the data for more than one territorial unit, the query parameter should be repeated. The parameter allows wildcard value *all*, which denotes all territorial units.
- **i**  parameter denoting selected industries. The parameter takes on the value of unique identifier(s) of the industries given as  $\pm\#+\#$ . To get the data for more than one industry, the query parameter should be repeated. The parameter allows wildcard value *all*, which denotes all industries.

- **p**  parameter denoting selected periods. The parameter takes on the value of unique identifier(s) of the periods given as  $p\#H$ . To get the data for more than one period, the query parameter should be repeated. The parameter allows wildcard value *all*, which denotes all periods.
- **ii**  parameter denoting selected indicator definitions. The parameter takes on the value of unique identifier(s) of the indicator definitions given as ii###. To get the data for more than one indicator definition, the query parameter should be repeated. The parameter allows wildcard value *all*, which denotes all indicator definitions.

#### *Output format:*

The detailed part of the output format consists of the **result** field, being an array of elements of the following type:

- **region** JSON object denoting selected territorial unit, compliant with the description given in point 2a
- **industry** JSON object denoting selected industry, compliant with the description given in point 2b
- **period** JSON object denoting selected period, compliant with the description given in point 2c
- **indicator** JSON object denoting selected indicator definition, compliant with the description given in point 2d
- **value** the value of the industry indicator compliant with the format defined on the level of indicator definition. This field can be set to '–' (en dash, i.e. \u2013 character in Unicode), to denote that the data required to calculate the indicator's value is not available from the Central Statistical Office of Poland

### <span id="page-8-0"></span>**3. Usage examples**

a. Query

<https://wskaznikibranzowe.pl/gus-service/api/en/data?r=r001&i=i001&p=p001&ii=all>

can be used to download the data for all industry indicators, for the territorial unit denoted by  $r001$ , for the industry denoted by  $\text{1001}$  and period denoted by  $\text{p001}$ .

b. Query

[https://wskaznikibranzowe.pl/gus](https://wskaznikibranzowe.pl/gus-service/api/en/data?r=r001&r=r003&i=all&p=p001&p=p002&p=p003&ii=ii001&ii002)[service/api/en/data?r=r001&r=r003&i=all&p=p001&p=p002&p=p003&ii=ii001&ii002](https://wskaznikibranzowe.pl/gus-service/api/en/data?r=r001&r=r003&i=all&p=p001&p=p002&p=p003&ii=ii001&ii002)

can be used to download the data for industry indicators denoted by  $\text{ii001}$  and ii002, for the territorial units denoted by  $r001$  and  $r003$ , for all industries and periods denoted by p001-p003.

c. Query

<https://wskaznikibranzowe.pl/gus-service/api/en/data?r=all&i=all&p=all&ii=all>

can be used to download the data for all industry indicators, for all territorial units, for all industries and all periods (no more than 10000 initial records) – the data related to the territorial units, industries, periods and indicator definitions are denoted by their identifiers.

d. Query

[https://wskaznikibranzowe.pl/gus](https://wskaznikibranzowe.pl/gus-service/api/en/allData?r=all&i=all&p=all&ii=all&o=100&l=500)[service/api/en/allData?r=all&i=all&p=all&ii=all&o=100&l=500](https://wskaznikibranzowe.pl/gus-service/api/en/allData?r=all&i=all&p=all&ii=all&o=100&l=500)

can be used to download the data for all industry indicators, for all territorial units, for all industries and all periods (the records begin at index 100 and there are no more than 500 records) – the data related to the territorial units, industries, periods and indicator definitions are denoted by complete JSON objects.